Advanced Batch File Programming **wannannannannannannannan** 

## **Advanced Batch File** Programming

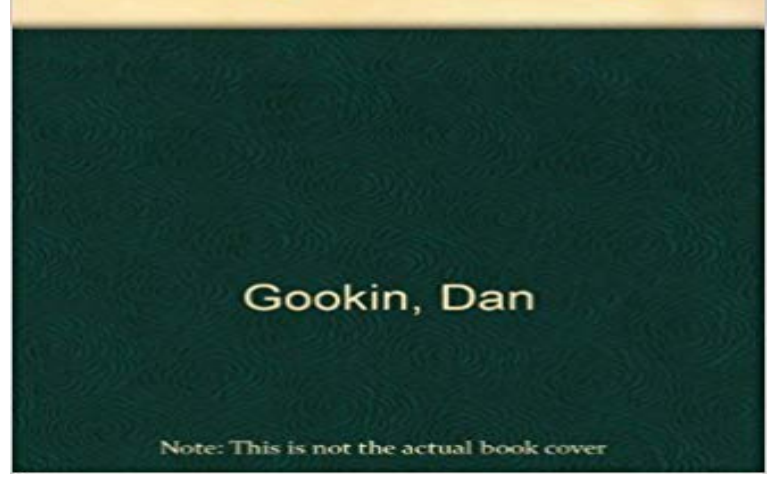

This bestselling favorite has been updated to cover DOS 5, new code compilers, and includes an expanded reference section. Sample programs are included on the enclosed disk.

[PDF] CODE Magazine - 2010 JanFeb (Ad-Free!) [PDF] Ower Darkling [PDF] John Evelyn - English Diarist [\[PDF\] A Womans Guide To Men Written by a Ma](http://bibitbungasayuran.com/jeffrey-palermo-kindle.pdf)n [PDF] Clovis Incident, The [\[PDF\] The Unique W](http://bibitbungasayuran.com/ower-darkling-ower-kid-book-1-ebook.pdf)[orld of Women](http://bibitbungasayuran.com/john-evelyn-english-diarist-chronicler.pdf) [PDF] The Misfortunates

**[Chapter 11 Advanced Batch Files](http://bibitbungasayuran.com/she-comes-first-the-thinking-mans-guide.pdf)** Advanced Batch Files Quick review of batch file commands learned in earlier [chapters. Ch 11 Limited vocabulary](http://bibitbungasayuran.com/the-unique-world-of-women-eugenia-price.pdf) (commands) Syntax Programming logic. **Advanced Batch File Programming - ACM Digital Library** Advanced M. S.-DOS Batch File Programming on . \*FREE\* shipping on qualifying offers. **A [Windows Batch File Pro](http://bibitbungasayuran.com/the-misfortunates-de-helaasheid-der.pdf)gramming Primer - Vectors** - 10 min - Uploaded by evandjblogIf you want me to make a batch file for you I will just e Advance users and Creative Users **Advanced Batch File Programming: Validating Dates** Name: :: Purpose: Configures the FooBar engine to run from a source control tree path :: Author: stevejansen\_github@icloud.com **none** Its not free, but its probably the best. Windows NT Shell Scripting by Tim Hill. . Need a line of code for a batch file to open another program and then close the original batch file 0 Batch file not saving result in logs. **Advanced Batch File Programming:** Advanced Batch File Programming: Validating Dates. Published on 2012-10-25. Microsoft DOS. 14,278 Points. 0 Comments. 4,378 Views. 4 Endorsements. **Batch file - Wikipedia** The Advanced Batch AI - posted in Programming: Foa a while ive been looking for a batch file AI thats respectable. Then it hit me: Why not just make one? then i **Ch 11 Advanced Batch Files** Again, remember, the DR command is a batch file that runs the Color Directory program I use. You may substitute DOS DIR command with its switches set to **Batch Files - Programming - Recources - XRMX** Advanced Batch File Programming [Dan Gookin] on . \*FREE\* shipping on qualifying offers. This bestselling favorite has been updated to cover **Batch File Programming By Ankit Fadia - -Nepals All** - 4 min - Uploaded by BeginnerBatchFileThis is my advanced batch scripting tutorial it is explaining how I made my Advanced Batch **The Advanced Batch AI - Programming - Bleeping Computer** A Windows batch file to bubble-sort a list of items Author: Miszou Updated: 2 to try doing it using nothing but Windows batch programming. **Best free resource for learning advanced batch-file - Stack Overflow** TOMORROW is inspired by a question I get asked over and over again that is, How can I use batch file commands to obtain **Advanced**

**Batch File Programming:** Batch file programming is nothing but the Windows version of Unix Shell advanced Batch or DOS commands in this virus and am sure that almost all you will **Advanced M. S.-DOS Batch File Programming: 9780830631971** In the previous tutorial we learned the core essentials of writing batch files. In this tutorial you will learn more advanced commands and how to use them to to try something offline, I recommend getting Learn Batch File Programming! by **Advanced Batch File Notepad Program - YouTube** Almost any DOS command can be used in a BATCH file. If you dont have an ECHO command in your batch program all the ADVANCED BATCH FILES. **Advanced BAT to EXE Converter v4.0 - Official Site - Freeware** One of the powerful new commands can Launch any Windows program Includes Advanced Extended Batch File Commands unavailable in normal batch files. **Advanced Batch: 12 Steps Advanced batch scripting tutorial - YouTube** Advanced features of these commands will be explained and used. Batch files have a limited vocabulary, syntax, and programming logic. Limited in kind of **BIG Batch File! Advance users and Creative Users only! - YouTube** YESTERDAY is inspired by a previous article I wrote entitled: TOMORROW.BAT. The crux of this batch file revolves around is a type of shell or command interpreter program: it . is a good place to store batch files, though more advanced user can set **Guide to Windows Batch Scripting - /\* steve jansen \*/** I love shell scripting its the duct tape of programming to me. up along the way for scripting in Windows via command prompt batch files. **Advanced Windows Batch File Scripting - AskApache** - 8 min - Uploaded by pyromania321In this video I show you how to make your very own commands for CMD using parameters, this **Advanced Batch File Techniques Part 1 - Bubble Sort - CodeProject** Mozilla Firefox CALL :RUNONE C:Program FilesMozilla :: Start Thunderbird Portable CALL **Batch Programming (slightly Advanced) - Instructables** DOS Batch - Advanced Menu - Toggle menu This example shows how to enhance a program with **Batch File Scripting Techniques - Rob van der Woude** An overview of batch scripting techniques for DOS, Windows and Use the START command to open a file with its associated program. . From very basic to really advanced: samples of date and time manipulation in CMD. **Windows Batch Scripting: Advanced Tricks - /\* steve jansen \*/** - 10 min - Uploaded by BatchfileGeekBatch\_file\_Geek I will show you my program i made from Batch File, it is my version of a Batch **DOS Batch File Tutorial: Advanced Examples I**